#### **FACULTÉ DES SCIENCES**

# Data Acquisition for EUDET Example: JRA1 DAQ

Daniel Haas
DPNC Genève
LCWS Hamburg

#### **Outline**

- EUDET
- JRA1 to JRA3
- DAQ within JRA1
- Trigger Logic Unit
- Current Agreement within EUDET for DAQ
- Outlook and Conclusions

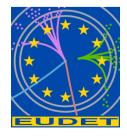

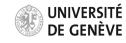

## **EUDET Overview**

- Goal: Create infrastructure to support R&D for International Linear Collider
- 6th framework program of EU
  - (21 M€) 7 M€ from EU)
- Timeline 2006-2009 (Kickoff @Desy Feb'06)
  - 31 european partner institutes, 20 associates

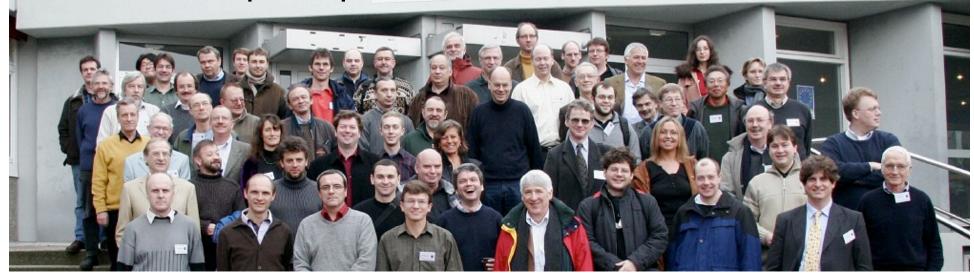

### **EUDET Activities**

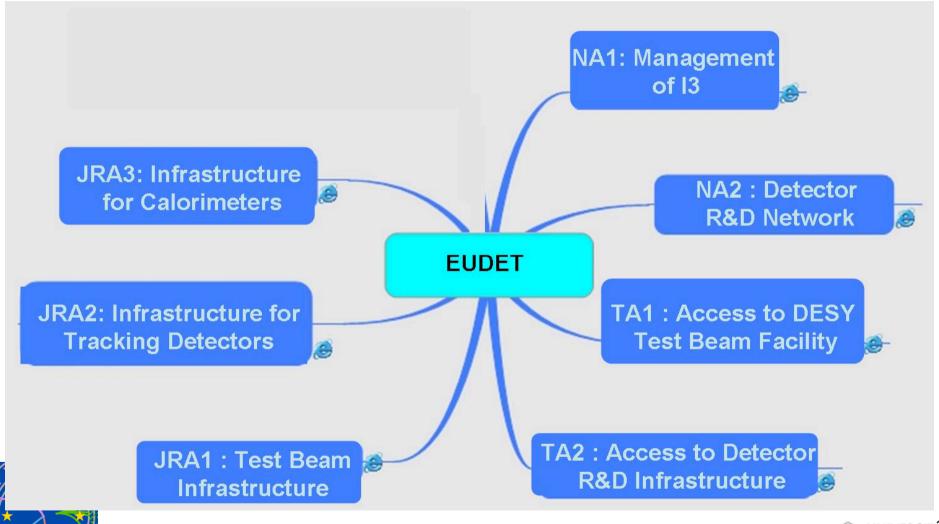

# Management EUDET Budget

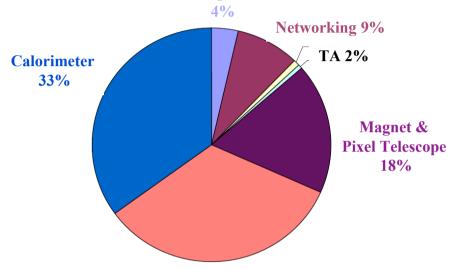

Tracking 33%

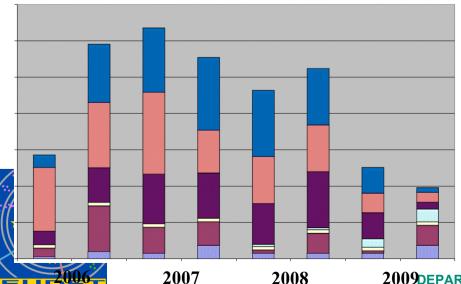

- most of the resources for the development of the infrastructures
- ramp-up first half 2006
- full swing activities for 2.5 years
- last year: phase-out and exploitation of infrastructures

UNIVERSITÉ DE GENÈVE

#### Joint Research Activities

#### **JRA2: Tracking Detectors**

- Large TPC prototype:
  - low mass field cage (for JRA1 magnet)
  - modular endplate system for large surface GEM & μMegas sedicated talk systems
  - development of prototype electronics for GEM & μMegas
- Silicon TPC readout:
  - development MediPix → TimePix
  - TPC diagnostic endplate module incl. DAQ
- Silicon tracking:
  - large & light mechanical structure for Si strip detectors
  - cooling & alignement system prototypes
  - multiplexed deep submicron FE electronics

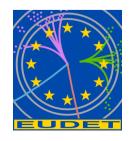

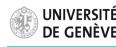

# Joint Research Activities dedicated talks

#### JRA3: Calorimeter

- ECAL:
  - scalable prototype with tungsten absorbers
  - Si-sensors & readout chips
  - scalable protoype
  - multi-purpose calibration system for various light sensing devices
- Very Forward Calorimeter:
  - laser-based positioning system
  - calibration system for silicon and diamond sensors

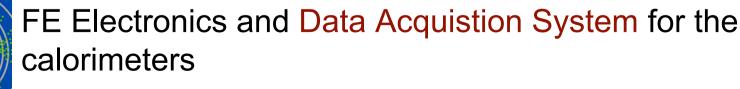

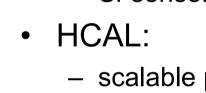

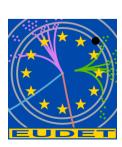

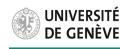

#### JRA1 - Testbeam Infrastructure

- Large bore magnet:
  - ≈ 1 Tesla, Ø ≈ 85 cm, stand-alone He cooling, supplied by KEK
  - infrastructure (control, field mapping, etc.) through EUDET
- Pixel beam telescope
  - 4-6 layers of MAPS detectors
  - CCD and DEPFET pixel detectors for validation, maybe TPC
  - DAQ system
- Note: all EUDET infrastructure is movable
  - construction & initial tests at DESY
  - later exploitation at CERN, FNAL etc. possible

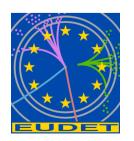

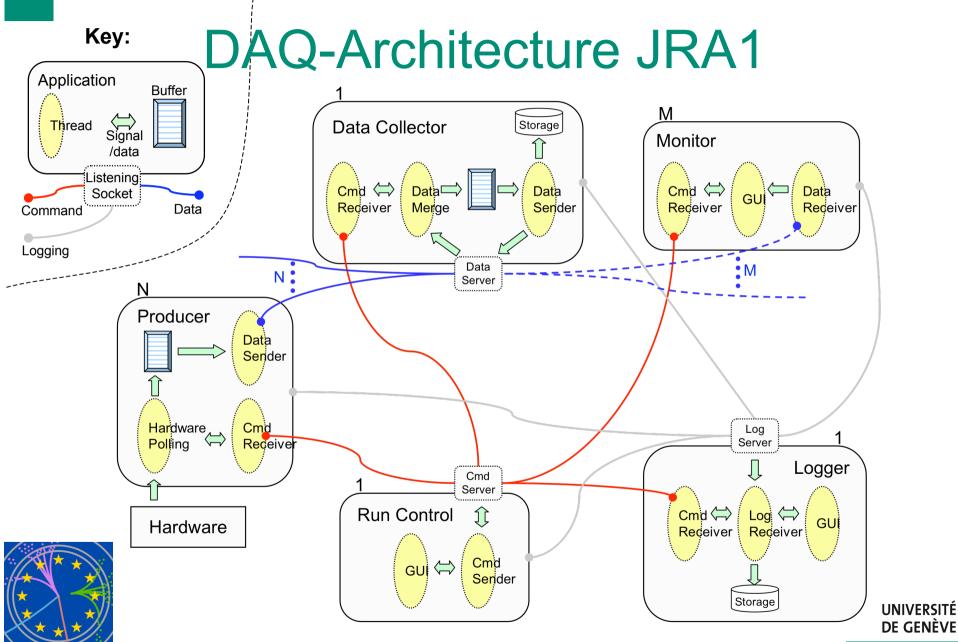

DEPARTEMENT DE PHYSIQUE NUCLEAIRE ET CORPUSCULAIRE

#### Readout Hardware

2 solutions: EUDRB (INFN Ferrara, dedicated talk)

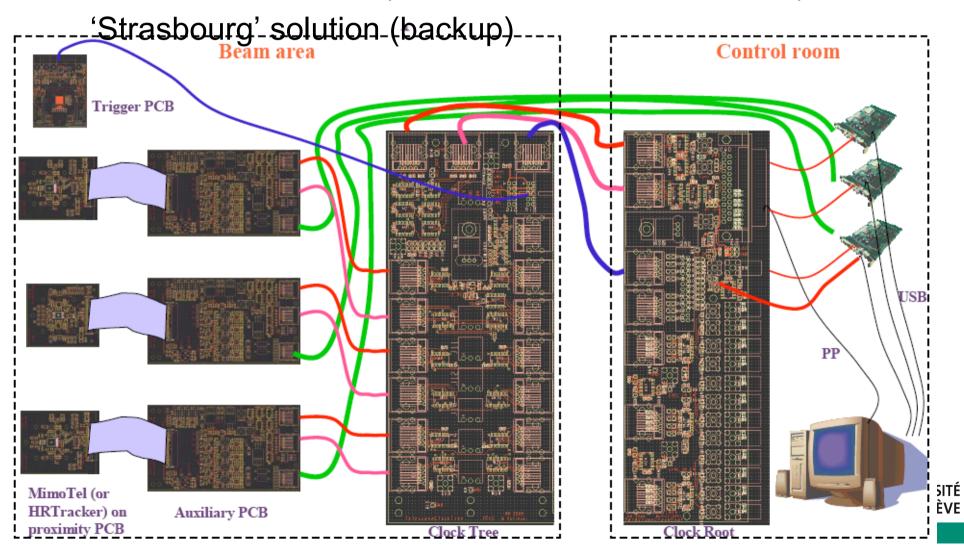

#### JRA1 DAQ Features

- Platform independent (Linux, MacOS X, Windows under Cygwin) and highly modular
- current suite of ILC software (LCIO/Marlin etc) also runs under MacOS, but no official support yet
- DUTs could (and should) be easily integrated in our DAQ, simple examples and help will be provided
- First 'users' expected for CERN testbeam in October: (DEPFET from Bonn, maybe CCDs from Bristol)
- SVN Repository and Documentation at:

http://eudet.unige.ch/

(not now, machine is here in Hamburg)

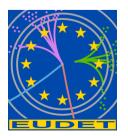

#### Internal Event classes

- Base class (Event) and derived classes:
- Event(runnumber, triggernumber)
  - EventTLU(timestamp)
  - EventRaw(vector[width\*height] of pixels)
  - EventSparse(vector[nhits] of Hit)
    - Hit(x, y, adc)
- Begin/End of Run Events (BORE/EORE)
- All can be serialized and sent over network/to file etc.
- Internal Events will be converted to LCIO format by DataCollector (not yet!)

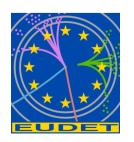

#### JRA1 - Trigger Logic Unit

- Simple Handshake via Trigger/Busy/Reset on RJ45 LVDS lines (or TTL-Lemo)
- Timestamp and event-number via USB

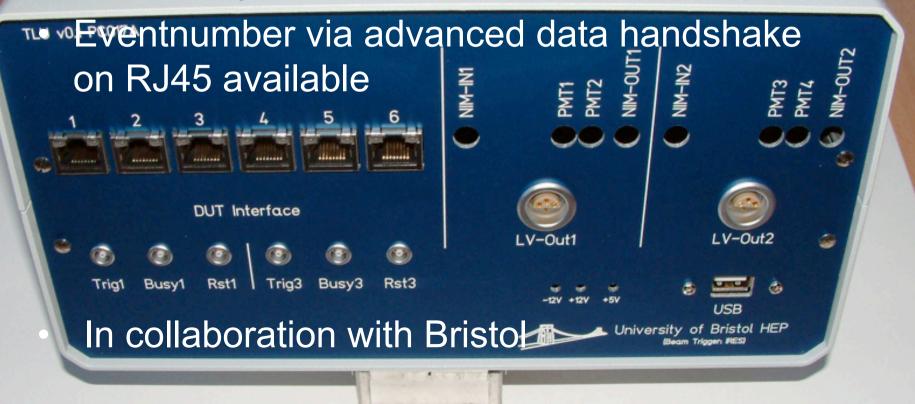

# Common DAQ efforts...

#### DAQ has been identified as key issue of EUDET

- part of the infrastructures
- easy-to-use for users
- cross-JRA issue

combined testbeam run of several sub-detectors

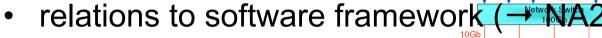

DAQ is also an important issue for the level of the level of the level

 EUDET is not going to design/build anything close to the final ILC DAQ system but we must stay connected to the international R&D efforts to go into the same
 direction

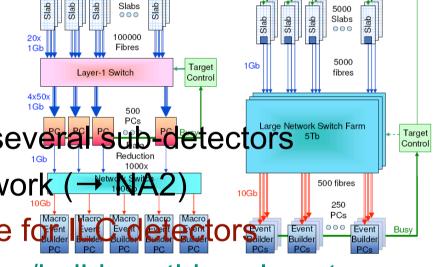

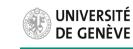

## ...Common DAQ efforts

# Conclusions from DAQ group discussions (March '07):

- JRA1 to JRA3 will keep independent DAQ systems in the beginning
- JRAs will try to use common TLU for triggering
- JRAs will (try to) use LCIO as data format
- Update of this schedule in July, after 1st JRA1 testbeam

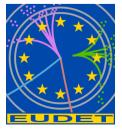

#### Outlook & Conclusions

- 3 JRA still have independent DAQ systems (and different requirements), but:
  - Will (try to) join at the trigger level using TLU
  - Will (try to) use LCIO as data format
- Testbeam activities this summer will serve as 'proof of concept'
- Outside 'Users' welcome to stresstest JRA1
- Further harmonization is foreseen and will be needed for a common testbeam activity

### Stay Tuned!!